# Méthode semi-lagrangienne à maillage adaptatif pour des problèmes de transport

Pep Mulet Mestre, Francesco Vecil

Laboratoire de Mathématiques, UBP

Journée EDPAN, 16 janvier 2014

### Outline

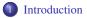

### 2 Numerical tools

- Multiresolution framework
- Time integration

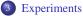

#### Introduction

- ID tests
- 2D tests

| Introduction | Experiments |
|--------------|-------------|
| •0           |             |
| Introduction |             |
| Motivation   |             |

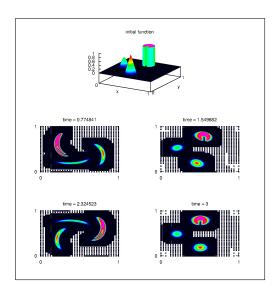

No need for fine meshing everywhere in the domain.

#### ₩

Refine only where the important information is.

| Introduction |         | Experiments                             |
|--------------|---------|-----------------------------------------|
| 0•           | 0000000 | 000000000000000000000000000000000000000 |
| Introduction |         |                                         |
| Framework    |         |                                         |

#### Equations

In dimension N, transport equations written in conservtion form:

$$\frac{\partial u}{\partial t} + \operatorname{div}_{\mathbf{x}} [\mathbf{a}(t, \mathbf{x})u] = 0, \qquad u(0, \mathbf{x}) = u^{0}(\mathbf{x}), \qquad (t, \mathbf{x}) \in \mathbb{R}_{\geq 0} \times \Omega,$$
$$\Omega = \prod_{n=1}^{N} [(x_{n})_{\min}, (x_{n})_{\max}] \text{ is the domain, } \mathbf{a} : \mathbb{R}_{\geq 0} \times \Omega \to \mathbb{R}^{N} \text{ is the advection field.}$$

### Example

The three-dimensional Vlasov-Maxwell equation

$$\frac{\partial f}{\partial t} + \mathbf{v}(\mathbf{p}) \cdot \frac{\partial f}{\partial \mathbf{x}} + \mathbf{F} \cdot \frac{\partial f}{\partial \mathbf{p}} = 0, \quad \mathbf{v}(\mathbf{p}) := \frac{\mathbf{p}}{m\sqrt{1 + \frac{|\mathbf{p}|^2}{m^2c^2}}}, \quad \mathbf{F} := -e(\mathbf{E} + \mathbf{v}(\mathbf{p}) \wedge \mathbf{B}),$$

describes the evolution of f(t, x, p), typically representing the concentration of electrons or holes at position x and momentum p.

#### Features

Shocks, large gradients, filamentation, microscopic structures.

| Introduction |         | Experiments                             |
|--------------|---------|-----------------------------------------|
| 0•           | 0000000 | 000000000000000000000000000000000000000 |
| Introduction |         |                                         |
| Framework    |         |                                         |

#### Equations

In dimension N, transport equations written in conservtion form:

$$\frac{\partial u}{\partial t} + \operatorname{div}_{\mathbf{x}} \left[ \mathbf{a}(t, \mathbf{x}) u \right] = 0, \qquad u(0, \mathbf{x}) = u^{0}(\mathbf{x}), \qquad (t, \mathbf{x}) \in \mathbb{R}_{\geq 0} \times \Omega,$$
$$\Omega = \prod_{n=1}^{N} \left[ (x_{n})_{\min}, (x_{n})_{\max} \right] \text{ is the domain, } \mathbf{a} : \mathbb{R}_{\geq 0} \times \Omega \to \mathbb{R}^{N} \text{ is the advection field.}$$

#### Example

The three-dimensional Vlasov-Maxwell equation

$$\frac{\partial f}{\partial t} + \mathbf{v}(\mathbf{p}) \cdot \frac{\partial f}{\partial \mathbf{x}} + \mathbf{F} \cdot \frac{\partial f}{\partial \mathbf{p}} = 0, \quad \mathbf{v}(\mathbf{p}) := \frac{\mathbf{p}}{m\sqrt{1 + \frac{|\mathbf{p}|^2}{m^2c^2}}}, \quad \mathbf{F} := -e(\mathbf{E} + \mathbf{v}(\mathbf{p}) \wedge \mathbf{B}),$$

describes the evolution of f(t, x, p), typically representing the concentration of electrons or holes at position x and momentum p.

#### Features

Shocks, large gradients, filamentation, microscopic structures.

| Introduction |         | Experiments                             |
|--------------|---------|-----------------------------------------|
| 0•           | 0000000 | 000000000000000000000000000000000000000 |
| Introduction |         |                                         |
| Framework    |         |                                         |

#### Equations

In dimension N, transport equations written in conservtion form:

$$\frac{\partial u}{\partial t} + \operatorname{div}_{\mathbf{x}} \left[ \mathbf{a}(t, \mathbf{x}) u \right] = 0, \qquad u(0, \mathbf{x}) = u^{0}(\mathbf{x}), \qquad (t, \mathbf{x}) \in \mathbb{R}_{\geq 0} \times \Omega,$$
$$\Omega = \prod_{n=1}^{N} \left[ (x_{n})_{\min}, (x_{n})_{\max} \right] \text{ is the domain, } \mathbf{a} : \mathbb{R}_{\geq 0} \times \Omega \to \mathbb{R}^{N} \text{ is the advection field.}$$

#### Example

The three-dimensional Vlasov-Maxwell equation

$$\frac{\partial f}{\partial t} + \mathbf{v}(\mathbf{p}) \cdot \frac{\partial f}{\partial \mathbf{x}} + \mathbf{F} \cdot \frac{\partial f}{\partial \mathbf{p}} = 0, \quad \mathbf{v}(\mathbf{p}) := \frac{\mathbf{p}}{m\sqrt{1 + \frac{|\mathbf{p}|^2}{m^2c^2}}}, \quad \mathbf{F} := -e(\mathbf{E} + \mathbf{v}(\mathbf{p}) \wedge \mathbf{B}),$$

describes the evolution of f(t, x, p), typically representing the concentration of electrons or holes at position x and momentum p.

#### Features

Shocks, large gradients, filamentation, microscopic structures.

|                           | Numerical tools | Experiments |
|---------------------------|-----------------|-------------|
|                           | •••••           |             |
| Multiresolution framework |                 |             |
| Outline                   |                 |             |

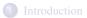

### 2 Numerical tools

• Multiresolution framework

• Time integration

#### 3 Experiments

- Introduction
- 1D tests
- 2D tests

|                           | Numerical tools | Experiments |
|---------------------------|-----------------|-------------|
|                           | 0000000         |             |
| Multiresolution framework |                 |             |

#### Resolution levels

We define L + 1 resolution levels: the coarsest is  $\ell = 0$ , the finest  $\ell = L$ . In 1D, the meshes are

$$x_{\ell,j} = x_{\min} + j\Delta x_{\ell}, \qquad \Delta x_{\ell} = \frac{x_{\max} - x_{\min}}{2^{\ell}N_0}.$$

#### Grid

The  $\ell$ -grid at time  $t^n$  is

$$G_{\ell}^n = \{x_{\ell,j}\}_{j \in \mathcal{G}_{\ell}^n}.$$

We are interested in

$$\mathcal{G}_{\ell}^n \subseteq \prod_{i=1}^N \{0, \ldots, N_{i,\ell}\}.$$

|                           | Numerical tools | Experiments |
|---------------------------|-----------------|-------------|
|                           | 0000000         |             |
| Multiresolution framework |                 |             |

#### Resolution levels

We define L + 1 resolution levels: the coarsest is  $\ell = 0$ , the finest  $\ell = L$ . In 1D, the meshes are

$$x_{\ell,j} = x_{\min} + j\Delta x_{\ell}, \qquad \Delta x_{\ell} = \frac{x_{\max} - x_{\min}}{2^{\ell}N_0}.$$

### Grid

The  $\ell$ -grid at time  $t^n$  is

$$G_{\ell}^n = \{x_{\ell,j}\}_{j \in \mathcal{G}_{\ell}^n}.$$

We are interested in

$$\mathcal{G}_{\ell}^{n} \subseteq \prod_{i=1}^{N} \{0, \ldots, N_{i,\ell}\}.$$

|                           | Numerical tools | Experiments |
|---------------------------|-----------------|-------------|
|                           | 000000          |             |
| Multiresolution framework |                 |             |

#### Nesting condition

#### We are interested in *nested* meshes:

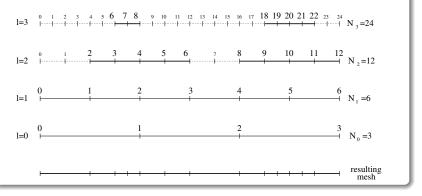

#### Ghost points

Ghost points are added outside the  $\ell$ -grids to take into account the boundary conditions for the time integration.

|                           | Numerical tools | Experiments |
|---------------------------|-----------------|-------------|
|                           | 000000          |             |
| Multiresolution framework |                 |             |

#### Nesting condition

#### We are interested in *nested* meshes:

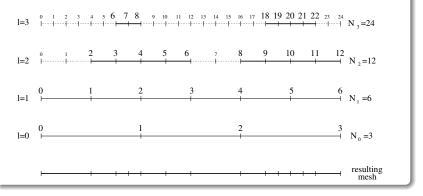

#### Ghost points

Ghost points are added outside the  $\ell$ -grids to take into account the boundary conditions for the time integration.

|                           | Numerical tools | Experiments |
|---------------------------|-----------------|-------------|
|                           | 0000000         |             |
| Multiresolution framework |                 |             |
| Grid selection            |                 |             |

### The grid selection is based on two criteria: prediction and gradient.

#### The prediction criterion

Let  $\{u_{\ell,j}\}_{j \in \mathcal{G}_{\ell}^{n}}$  the point values at reslution level  $\ell$ . Let  $p[u_{\ell}]$  an interpolator at resolution level  $\ell$ . We keep point  $x_{\ell,j}$  for refinement if

 $|p[u_{\ell-1}](x_{\ell,j}) - u_{\ell,j}| > \tau_p.$ 

#### The gradient criterion

We estimate the gradient at point  $x_{\ell,j}$  by means of the discrete gradient computed at resolution level  $\ell - 1$ : if it is over a certain tolerance parameter  $\tau_{d,\ell-1}$ , then point  $x_{\ell,j}$  is selected for refinement.

#### Reconstruction

|                           | Numerical tools | Experiments |
|---------------------------|-----------------|-------------|
|                           | 0000000         |             |
| Multiresolution framework |                 |             |
|                           |                 |             |

### Grid selection

The grid selection is based on two criteria: prediction and gradient.

### The prediction criterion

Let  $\{u_{\ell,j}\}_{j\in \mathcal{G}_{\ell}^{n}}$  the point values at resolution level  $\ell$ . Let  $p[u_{\ell}]$  an interpolator at resolution level  $\ell$ . We keep point  $x_{\ell,j}$  for refinement if

 $|p[u_{\ell-1}](x_{\ell,j}) - u_{\ell,j}| > \tau_p.$ 

### The gradient criterion

We estimate the gradient at point  $x_{\ell,j}$  by means of the discrete gradient computed at resolution level  $\ell - 1$ : if it is over a certain tolerance parameter  $\tau_{d,\ell-1}$ , then point  $x_{\ell,j}$  is selected for refinement.

#### Reconstruction

|                           | Numerical tools | Experiments |
|---------------------------|-----------------|-------------|
|                           | 0000000         |             |
| Multiresolution framework |                 |             |
| Grid selection            |                 |             |

The grid selection is based on two criteria: *prediction* and *gradient*.

#### The prediction criterion

Let  $\{u_{\ell,j}\}_{j\in \mathcal{G}_{\ell}^{n}}$  the point values at resolution level  $\ell$ . Let  $p[u_{\ell}]$  an interpolator at resolution level  $\ell$ . We keep point  $x_{\ell,j}$  for refinement if

 $|p[u_{\ell-1}](x_{\ell,j}) - u_{\ell,j}| > \tau_p.$ 

#### The gradient criterion

We estimate the gradient at point  $x_{\ell,j}$  by means of the discrete gradient computed at resolution level  $\ell - 1$ : if it is over a certain tolerance parameter  $\tau_{d,\ell-1}$ , then point  $x_{\ell,j}$  is selected for refinement.

#### Reconstruction

|                           | Numerical tools | Experiments |
|---------------------------|-----------------|-------------|
|                           | 0000000         |             |
| Multiresolution framework |                 |             |
| Grid selection            |                 |             |

The grid selection is based on two criteria: *prediction* and *gradient*.

#### The prediction criterion

Let  $\{u_{\ell,j}\}_{j\in \mathcal{G}_{\ell}^{n}}$  the point values at resolution level  $\ell$ . Let  $p[u_{\ell}]$  an interpolator at resolution level  $\ell$ . We keep point  $x_{\ell,j}$  for refinement if

 $|p[u_{\ell-1}](x_{\ell,j}) - u_{\ell,j}| > \tau_p.$ 

#### The gradient criterion

We estimate the gradient at point  $x_{\ell,j}$  by means of the discrete gradient computed at resolution level  $\ell - 1$ : if it is over a certain tolerance parameter  $\tau_{d,\ell-1}$ , then point  $x_{\ell,j}$  is selected for refinement.

#### Reconstruction

|                  | Numerical tools | Experiments |
|------------------|-----------------|-------------|
|                  | 0000000         |             |
| Time integration |                 |             |

## Outline

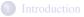

### 2 Numerical tools

- Multiresolution framework
- Time integration

- Introduction
- 1D tests
- 2D tests

#### Time integration

### 1D semi-Lagrangian strategy

Characteristic-based solution

The solution to the PDE

$$\frac{\partial u}{\partial t} + \frac{\partial}{\partial x} (a(t,x)u) = 0, \qquad u(t=0,x) = u^0(x)$$

is given by  $u(t,x) = u(s, \mathcal{X}(s; t, x)) J(s; t, x),$ 

with  $\mathcal{X}(s; t, x)$  the characteristic at time *s*, starting from *x* at time *t*:

$$\frac{\mathrm{d}\mathcal{X}(s;t,x)}{\mathrm{d}s} = a\left(s,\mathcal{X}(s;t,x)\right), \quad \mathcal{X}(t;t,x) = x, \quad J(s;t,x) := \frac{\partial\mathcal{X}(s;t,x)}{\partial x}.$$

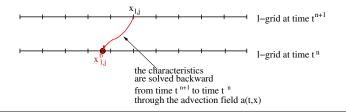

#### Time integration

### 1D semi-Lagrangian strategy

#### Constant-coefficient advection

If *a* is a real constant, then the solution of the characteristics is trivial

$$\mathcal{X}(s;t,x) = x + a \cdot (s-t)$$

#### and

J(s;t,x):=1.

#### Error estimate

The local truncation error can be estimated

$$E = \mathcal{O}\left(\Delta x_{\ell}^2\right) + \mathcal{O}\left(\Delta t^{s+1}\right),$$

where *s* is the order of the integrator used to solve the characteristics (for example, Runge-Kutta). If the characteristics are solved exactly, then no order in time appears.

#### Time integration

### 1D semi-Lagrangian strategy

#### Constant-coefficient advection

If *a* is a real constant, then the solution of the characteristics is trivial

$$\mathcal{X}(s;t,x) = x + a \cdot (s-t)$$

and

J(s;t,x):=1.

#### Error estimate

The local truncation error can be estimated

$$E = \mathcal{O}\left(\Delta x_{\ell}^2\right) + \mathcal{O}\left(\Delta t^{s+1}\right),$$

where *s* is the order of the integrator used to solve the characteristics (for example, Runge-Kutta). If the characteristics are solved exactly, then no order in time appears.

|                  | Numerical tools | Experiments |
|------------------|-----------------|-------------|
|                  | 0000000         |             |
| Time integration |                 |             |

### The 2D case

#### Grid hierarchy and selection

We do not give details, but we apply strategies similar to the 1D case.

The 2D PDE

We solve the 2D PDE 
$$\frac{\partial u}{\partial t} + \frac{\partial}{\partial x_1} (a_1 u) + \frac{\partial}{\partial x_2} (a_2 u) = 0$$

by splitting the  $(x_1, x_2)$ -domain thanks to the second-order Strang scheme:

- Solve for a  $\frac{\Delta t}{2}$  time step  $\frac{\partial u}{\partial t} + \frac{\partial}{\partial x_1}(a_1 u) = 0;$
- Solve for a  $\Delta t$  time step  $\frac{\partial u}{\partial t} + \frac{\partial}{\partial x_2} (a_2 u) = 0;$
- Solve for a  $\frac{\Delta t}{2}$  time step  $\frac{\partial u}{\partial t} + \frac{\partial}{\partial x_1} (a_1 u) = 0.$

#### Error estimate

The Strang splitting constrains the accuracy:

$$E = \mathcal{O}(\Delta x_{1,\ell}^2) + \mathcal{O}(\Delta x_{2,\ell}^2) + \mathcal{O}\left(\Delta t^{\min(s+1,3)}\right)$$

|                  | Numerical tools | Experiments |
|------------------|-----------------|-------------|
|                  | 0000000         |             |
| Time integration |                 |             |

### The 2D case

#### Grid hierarchy and selection

We do not give details, but we apply strategies similar to the 1D case.

#### The 2D PDE

We solve the 2D PDE 
$$\frac{\partial u}{\partial t} + \frac{\partial}{\partial x_1} (a_1 u) + \frac{\partial}{\partial x_2} (a_2 u) = 0$$

by splitting the  $(x_1, x_2)$ -domain thanks to the second-order Strang scheme:

- Solve for a  $\frac{\Delta t}{2}$  time step  $\frac{\partial u}{\partial t} + \frac{\partial}{\partial x_1}(a_1 u) = 0;$
- Solve for a  $\Delta t$  time step  $\frac{\partial u}{\partial t} + \frac{\partial}{\partial x_2} (a_2 u) = 0;$
- Solve for a  $\frac{\Delta t}{2}$  time step  $\frac{\partial u}{\partial t} + \frac{\partial}{\partial x_1} (a_1 u) = 0.$

#### Error estimate

The Strang splitting constrains the accuracy:

$$E = \mathcal{O}(\Delta x_{1,\ell}^2) + \mathcal{O}(\Delta x_{2,\ell}^2) + \mathcal{O}\left(\Delta t^{\min(s+1,3)}\right)$$

|                  | Numerical tools | Experiments |
|------------------|-----------------|-------------|
|                  | 0000000         |             |
| Time integration |                 |             |

### The 2D case

#### Grid hierarchy and selection

We do not give details, but we apply strategies similar to the 1D case.

#### The 2D PDE

We solve the 2D PDE 
$$\frac{\partial u}{\partial t} + \frac{\partial}{\partial x_1} (a_1 u) + \frac{\partial}{\partial x_2} (a_2 u) = 0$$

by splitting the  $(x_1, x_2)$ -domain thanks to the second-order Strang scheme:

- Solve for a  $\frac{\Delta t}{2}$  time step  $\frac{\partial u}{\partial t} + \frac{\partial}{\partial x_1}(a_1 u) = 0;$
- Solve for a  $\Delta t$  time step  $\frac{\partial u}{\partial t} + \frac{\partial}{\partial x_2} (a_2 u) = 0;$
- Solve for a  $\frac{\Delta t}{2}$  time step  $\frac{\partial u}{\partial t} + \frac{\partial}{\partial x_1} (a_1 u) = 0.$

#### Error estimate

The Strang splitting constrains the accuracy:

$$E = \mathcal{O}(\Delta x_{1,\ell}^2) + \mathcal{O}(\Delta x_{2,\ell}^2) + \mathcal{O}\left(\Delta t^{\min(s+1,3)}\right)$$

|              | Experiments            |
|--------------|------------------------|
|              | • <b>0</b> 00000000000 |
| Introduction |                        |

## Outline

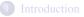

#### Numerical tools

- Multiresolution framework
- Time integration

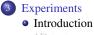

- 1D tests
- 2D tests

|              | Experiments                             |
|--------------|-----------------------------------------|
|              | 000000000000000000000000000000000000000 |
| Introduction |                                         |
| Goals        |                                         |

The Adaptive-Mesh-Refinement (AMR) framework is compared to the equivalent Fixed-Mesh (FM) results.

Of course, AMR cannot be more accurate than FM. Rather, it achieves faster computational times in exchange of a loss of precision.

|          | Experiments                             |
|----------|-----------------------------------------|
|          | 000000000000000000000000000000000000000 |
| 1D tests |                                         |
|          |                                         |

# Outline

- Multiresolution framework
- Time integration

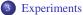

- Introduction
- ID tests
- 2D tests

Introduction OO ID tests Numerical tools

Experiments

### Variable-coefficient advection

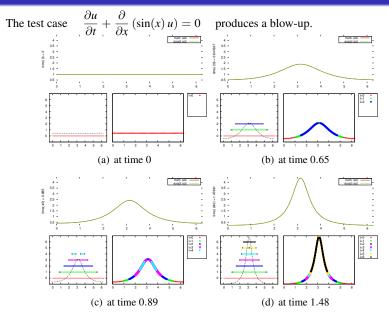

## Variable-coefficient advection

### Speedup

#### For parameters

| $N_0 = 128$          | points at $\ell = 0$           |
|----------------------|--------------------------------|
| L = 4                | number of resolution levels    |
| $\Delta t_0 = 0.125$ | maximum time step              |
| $\tau_p = 10^{-4}$   | prediction-criterion tolerance |
| $	au_{d,0} = 0.5$    | gradient-criterion tolerance,  |

AMR reaches a speedup of 35 times with respect to the equivalently-resolved FM, with a loss of precision from  $10^{-9}$  to roughly  $10^{-6}$  (the  $L^2$ -error w.r.t. the analytical solution).

|          | Experiments                             |
|----------|-----------------------------------------|
|          | 000000000000000000000000000000000000000 |
| 2D tests |                                         |

## Outline

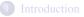

- Multiresolution framework
- Time integration

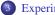

#### Experiments

- Introduction
- 1D tests
- 2D tests

### Landau damping

#### Vlasov-Poisson

The system reads 
$$\frac{\partial f}{\partial t} + v \frac{\partial f}{\partial x} + E \frac{\partial f}{\partial v} = 0$$
,  $\frac{\partial E}{\partial x} = 1 - \int_{\mathbb{R}} f(t, x, v) dv$ 

completed by periodic b.c. The Landau damping is

$$f^{0}(x,v) = \frac{e^{-\frac{v^{2}}{2}}}{\sqrt{2\pi}} \left(1 + 0.5 \cdot \cos(0.5 \cdot x)\right), \quad \Omega = \left[0, \frac{2\pi}{0.5}\right] \times [-9,9].$$

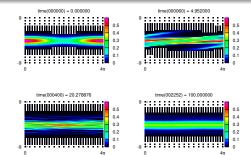

|          | Experiments                             |
|----------|-----------------------------------------|
|          | 000000000000000000000000000000000000000 |
| 2D tests |                                         |

### Landau damping

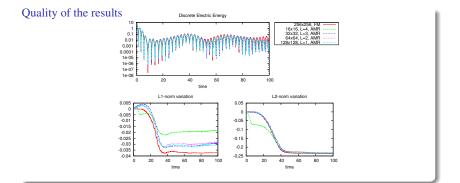

#### Speedup

We fix parameters  $N_{1,0} = N_{2,0} = 32, L = 3, \tau_{d,0} = 0.5.$  The speedups:

$$\tau_p = 10^{-4}$$
 $\tau_p = 10^{-8}$ 
 $\tau_p = 10^{-12}$ 

 speedup
 2.9
 1.4
 0.9

|          | Experiments                             |
|----------|-----------------------------------------|
|          | 000000000000000000000000000000000000000 |
| 2D tests |                                         |

### Landau damping

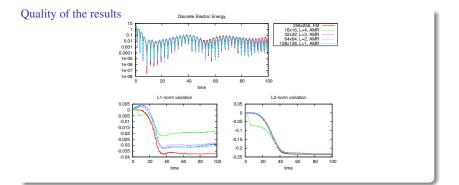

#### Speedup

We fix parameters  $N_{1,0} = N_{2,0} = 32, L = 3, \tau_{d,0} = 0.5.$  The speedups:

|         | $\tau_p = 10^{-4}$ | $	au_p = 10^{-8}$ | $\tau_p = 10^{-12}$ |
|---------|--------------------|-------------------|---------------------|
| speedup | 2.9                | 1.4               | 0.9                 |

## Deformation flows

#### The system

$$\frac{\partial f}{\partial t} + \frac{\partial}{\partial x} \left[ \sin^2(\pi x) \sin(2\pi y)g(t)f \right] + \frac{\partial}{\partial y} \left[ -\sin^2(\pi y) \sin(2\pi x)g(t)f \right] = 0, \quad (x, y) \in [0, 1]^2,$$

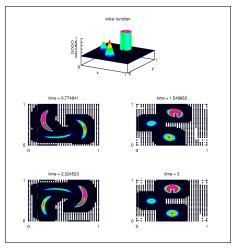

for  $g(t) = \cos\left(\frac{\pi t}{T}\right)$ , periodically recovers the initial datum after alternate clockwise and counterclockwise twistings.

## Deformation flows

#### The ODE integrator for the characteristics

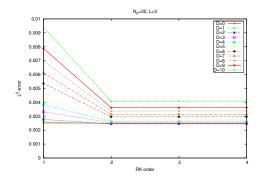

As announced by the error estimate

$$E = \mathcal{O}(\Delta x_{1,\ell}^2) + \mathcal{O}(\Delta x_{2,\ell}^2) + \mathcal{O}\left(\Delta t^{\min(s+1,3)}\right)$$

the Strang-splitting order constrains the accuracy.

## Kelvin-Hemlholtz instabilities

#### The model

The guiding-center model (omitting some details)

$$\frac{\partial \rho}{\partial t} + \frac{\partial}{\partial x_1} \left[ \frac{\partial \Phi}{\partial x_2} \rho \right] + \frac{\partial}{\partial x_2} \left[ -\frac{\partial \Phi}{\partial x_1} \rho \right] = 0, \qquad \Delta_{x_1, x_2} \Phi = \rho,$$

for initial condition  $\rho(0, x_1, x_2) = 1.5 \operatorname{sech}\left(\frac{x_2}{0.9}\right) \cdot (1 + 0.08 \sin(2kx_1))$ , periodic  $x_1$ - and Dirichlet  $x_2$ -boundaries, produces vortices and filamentation.

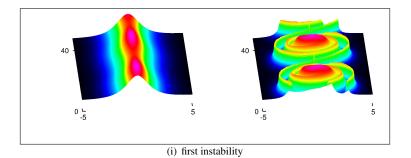

Introducti 00 2D tests Numerical tools

Experiments

### Kelvin-Hemlholtz instabilities

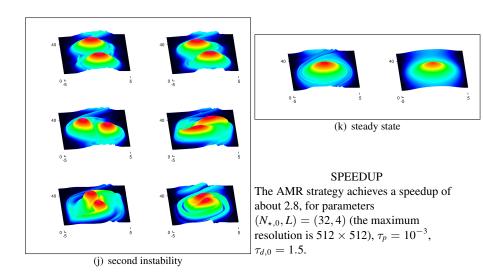

# **GRAZIE!**

# **MERCI** !

# **;GRACIAS!**